**KASLER\_HDAC7\_TARGETS\_2\_UP**

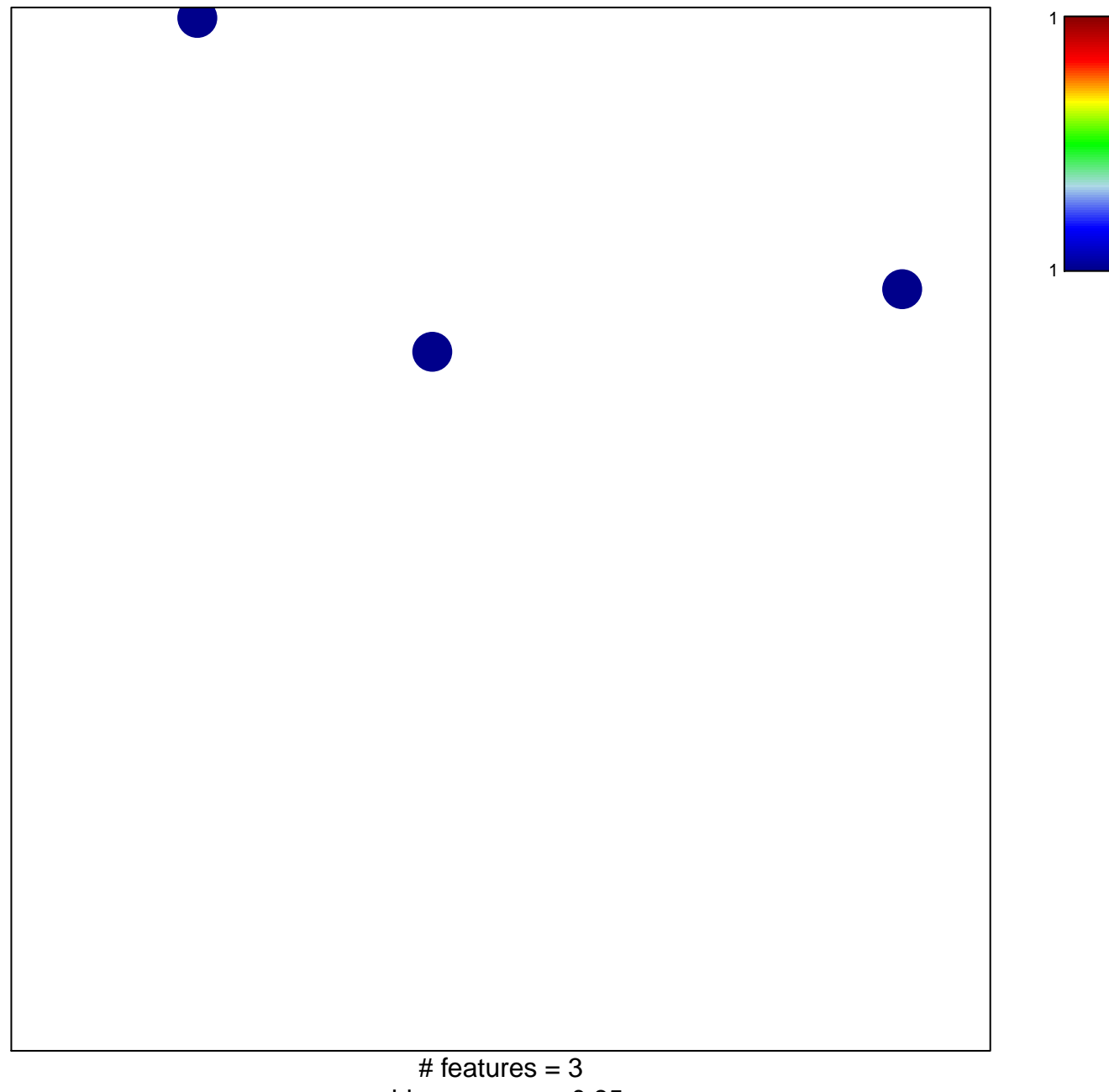

chi–square  $p = 0.85$ 

## **KASLER\_HDAC7\_TARGETS\_2\_UP**

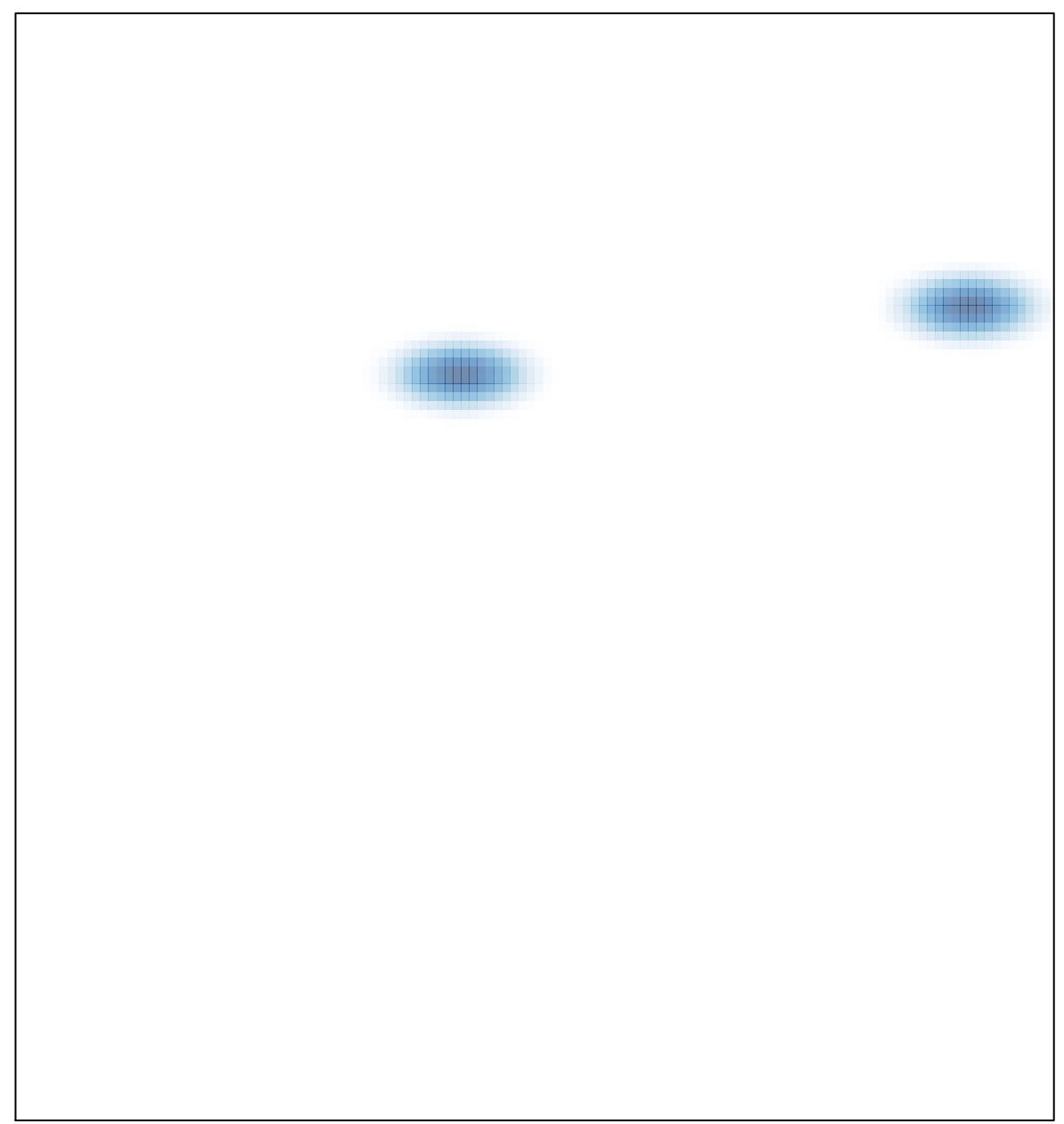